Find the slope of the line that contains each pair of points.  
\na.) (3, 4) (5, 8)  
\n
$$
M = \underbrace{y_2 - y_1}_{X_2 - X_1} = \underbrace{B - 4}_{5 - 3}
$$
\n
$$
W = \underbrace{y_2 - y_1}_{X_2 - X_1} = \underbrace{-b + 4}_{-3 + 2}
$$
\n
$$
= \underbrace{4}_{7} - \underbrace{2}_{1}
$$
\n
$$
= \underbrace{-1}_{1}
$$
\n
$$
= \underbrace{-1}_{1}
$$
\n
$$
= \underbrace{-3}_{1}
$$

Find the slope of the line that contains each pair of

points. c.) (6, -4) (8, -4) d.) (2, 3) (-5, -1)

Find the slope of the line that contains each pair of

## Find the slope of the line that contains each pair of points.  $x_1$   $x_2$   $y_2$ <br>
(7, 2)  $(7, -2)$ <br>
(7, -2)  $(1, -2)$  $m = \frac{y_2-y_1}{x_2-x_1} = \frac{-2-2}{7-7}$   $m = \frac{y_2-y_1}{x_2-x_1} = \frac{-2-7}{1+75}$  $2^{11} - 9\div3$ <br>=  $-9\div3$ <br> $\sqrt{6\div3}$  $\frac{24}{10}$  =  $\frac{-4}{10}$

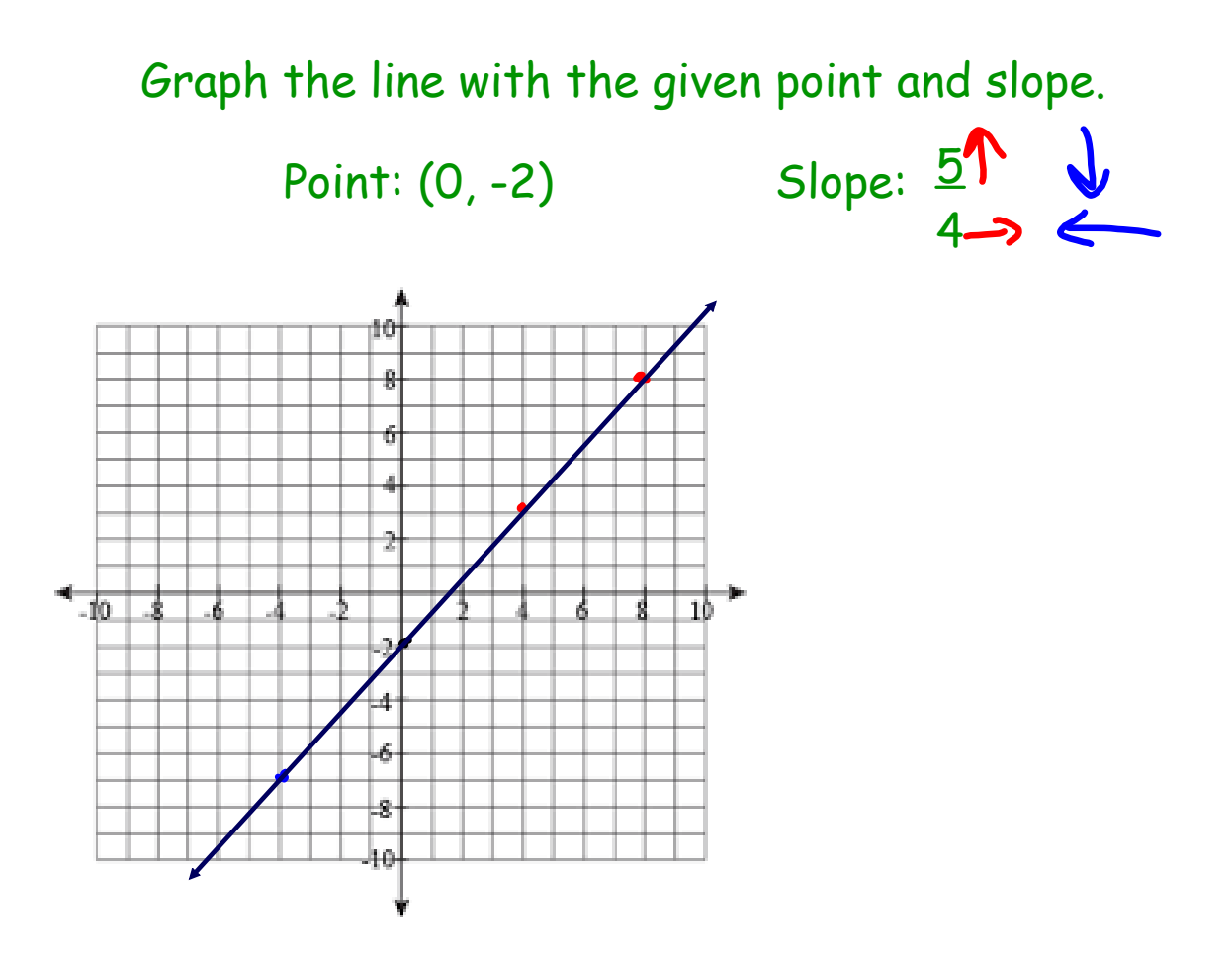

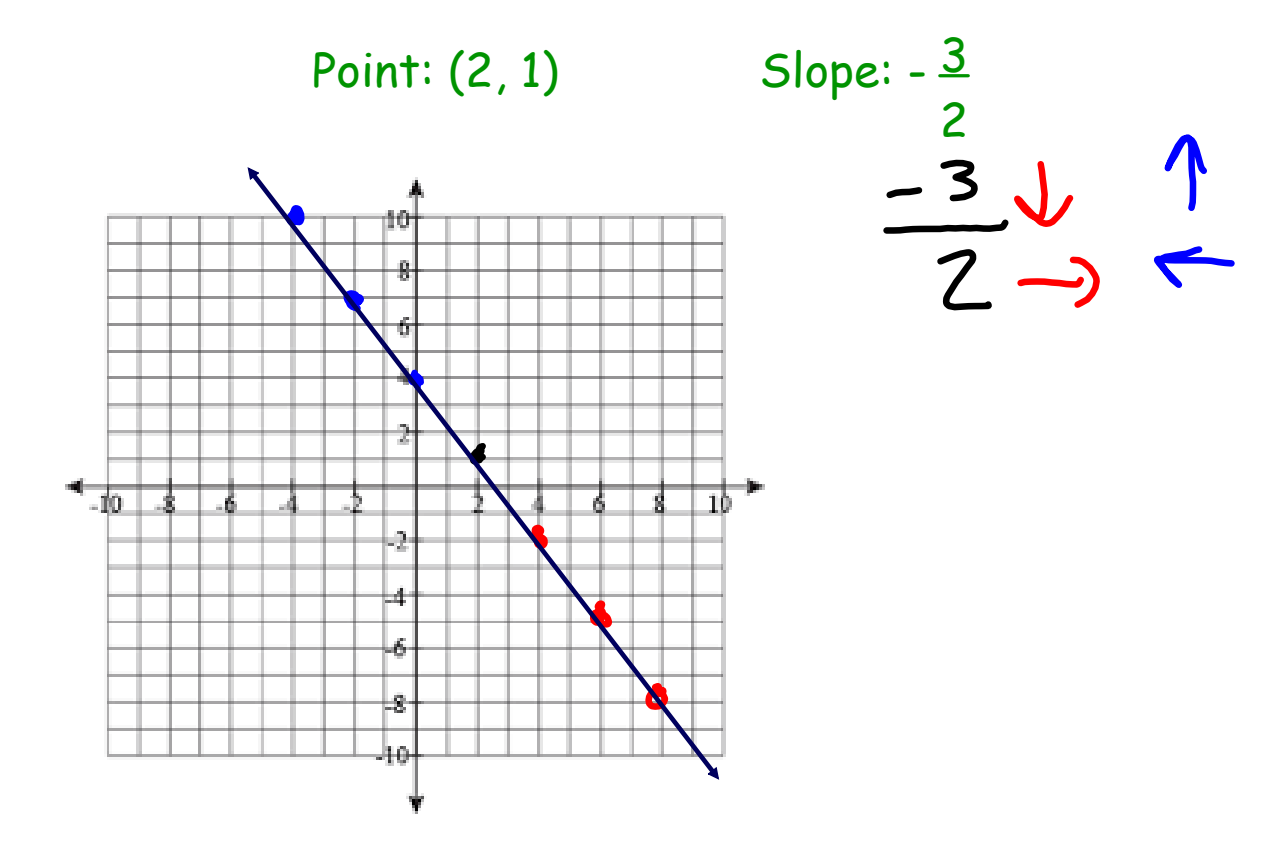

## Graph the line with the given point and slope.

Graph the line with the given point and slope.

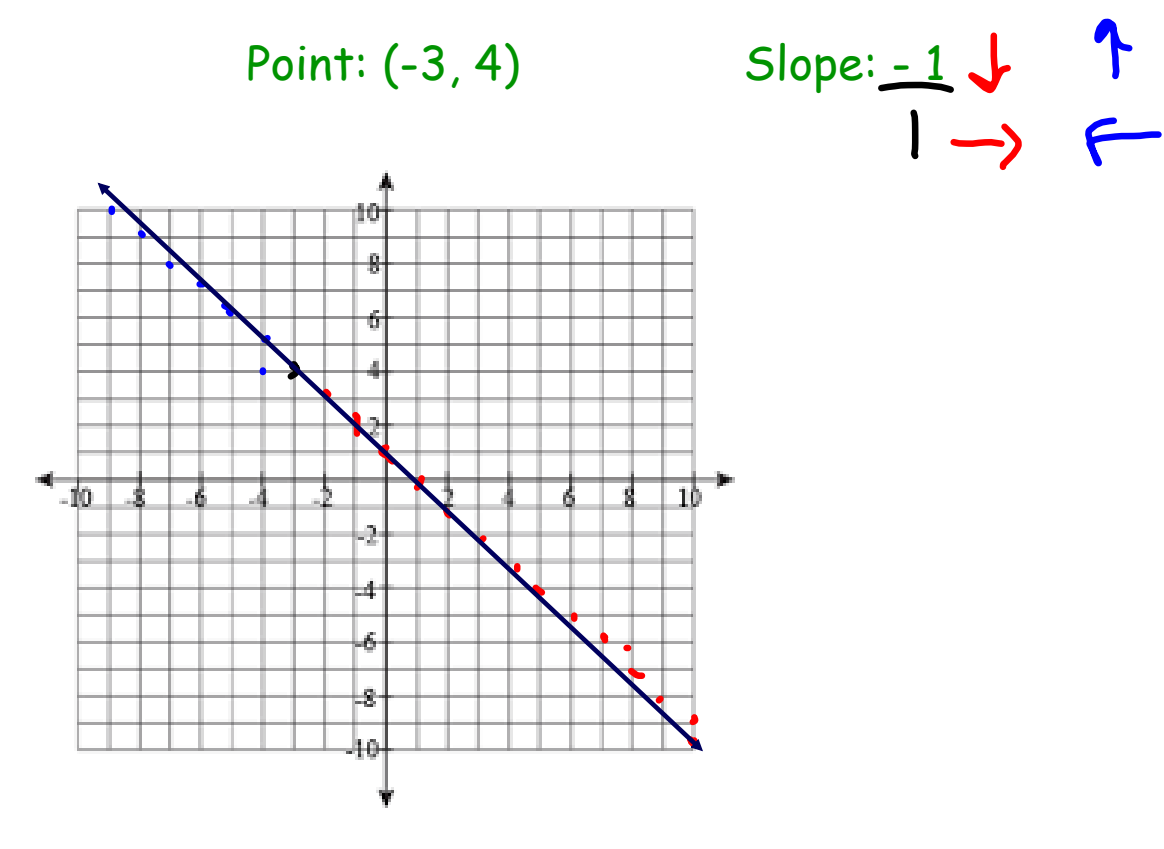

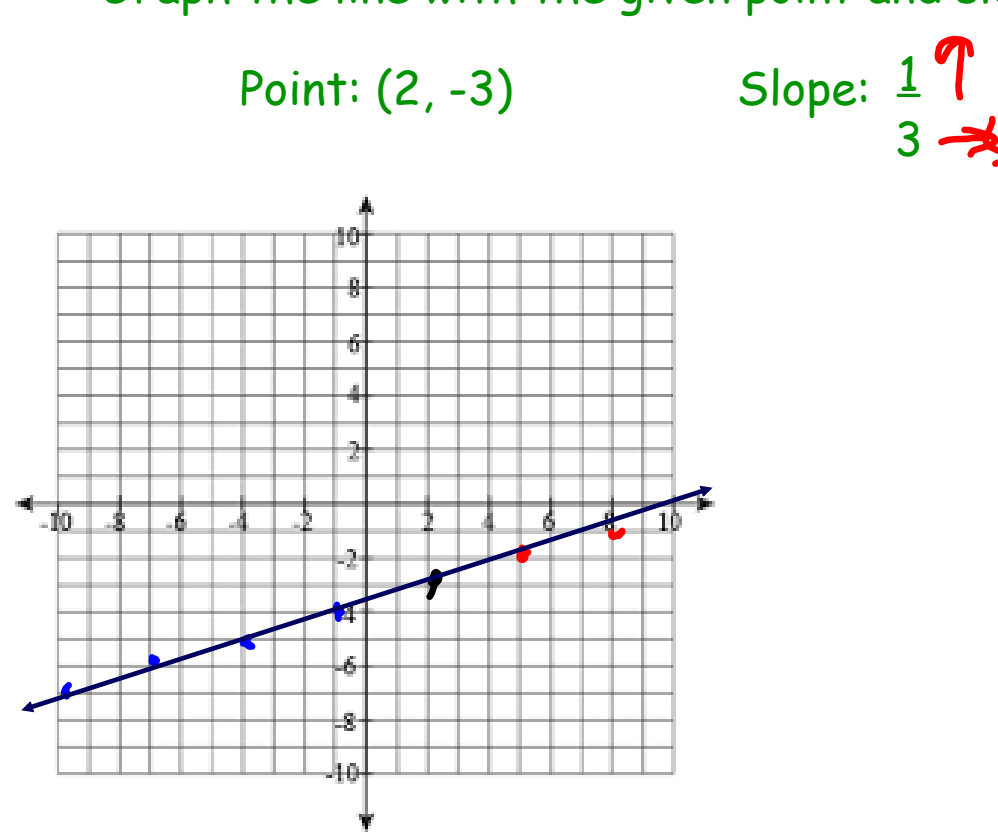

Graph the line with the given point and slope.

Graph the line with the given point and slope.

Point: (5, 8) Slope: 0

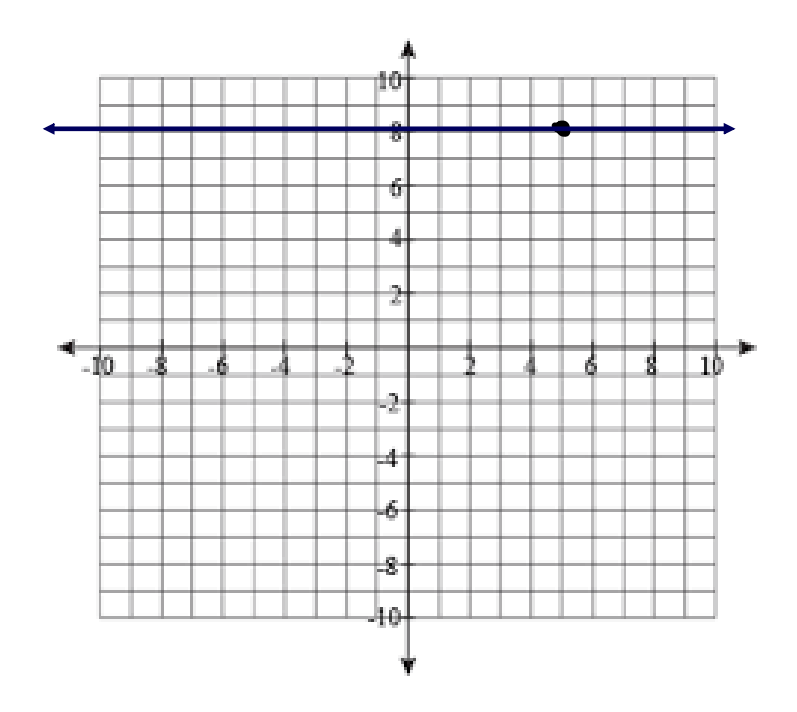

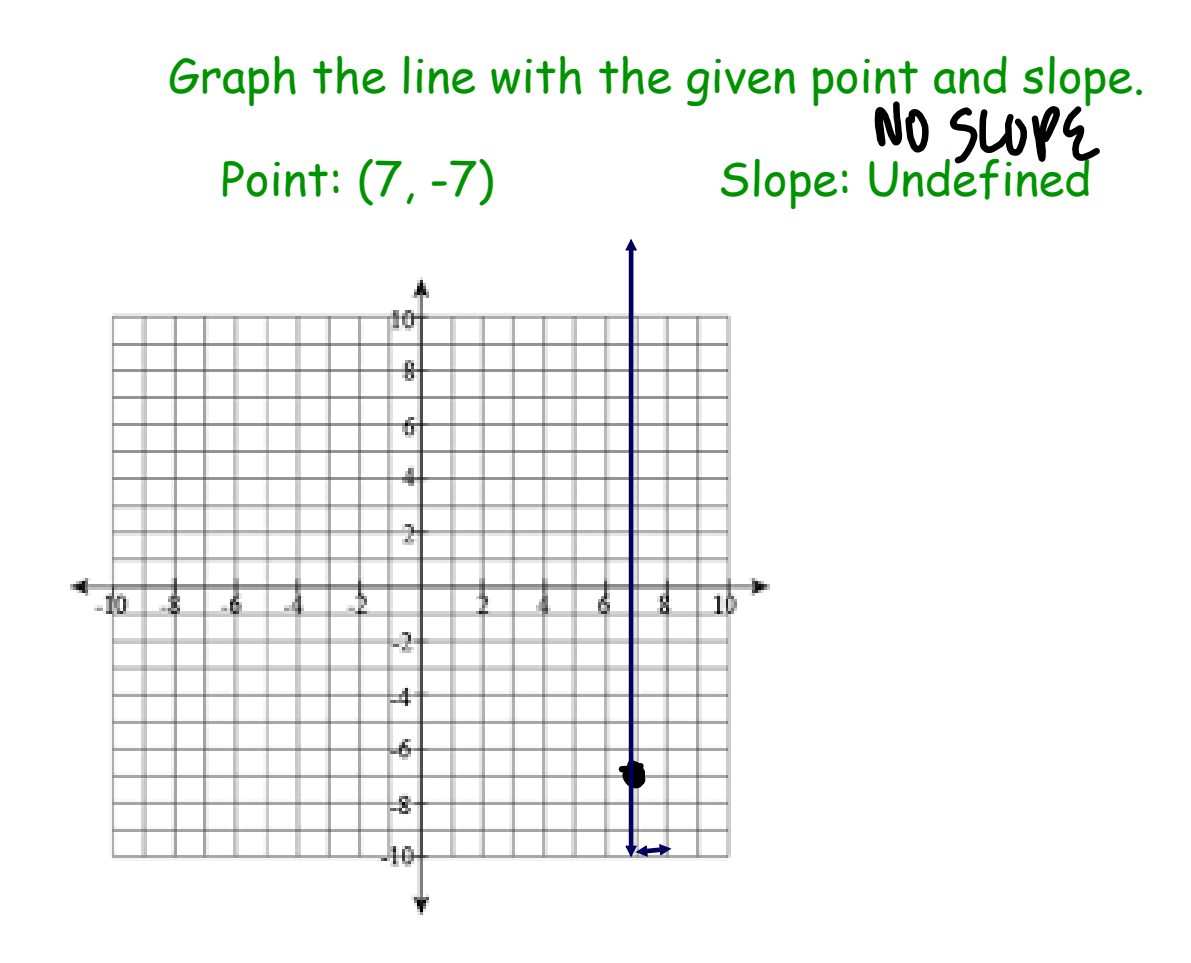

8.8 Using the Slope to Graph.notebook